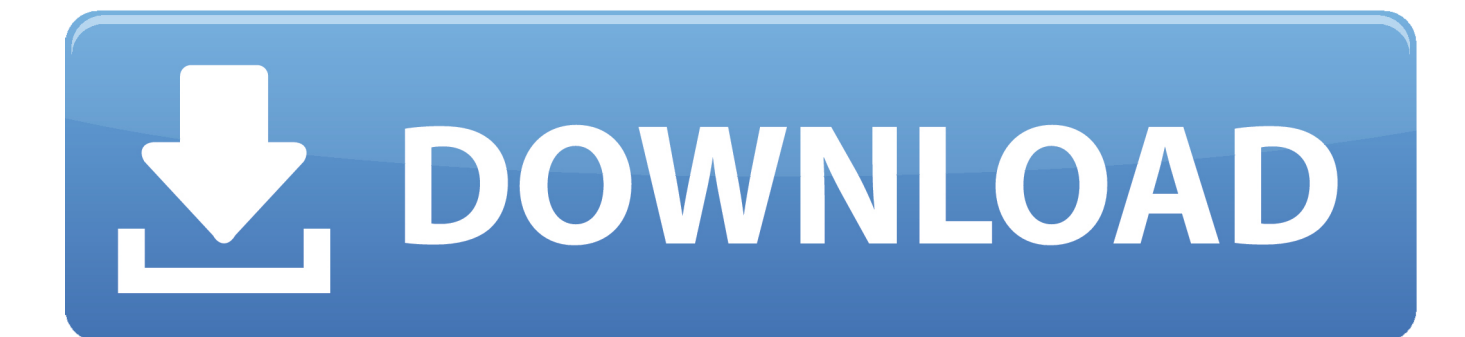

[Start XFORCE Keygen 32bits Version Or 64bits Version](http://eseclist.com/buffed/U3RhcnQgWEZPUkNFIEtleWdlbiAzMmJpdHMgVmVyc2lvbiBPciA2NGJpdHMgVmVyc2lvbgU3R/antlers/executor/gerber=selectors&ZG93bmxvYWR8eGUwTTJGbGNHbG1mSHd4TlRrMU5UZzNPVFkwZkh3eU16STNmSHdvUlU1SFNVNUZLU0JFY25Wd1lXd2dXMFpwYkdVZ1ZYQnNiMkZrWFE=overnighters)

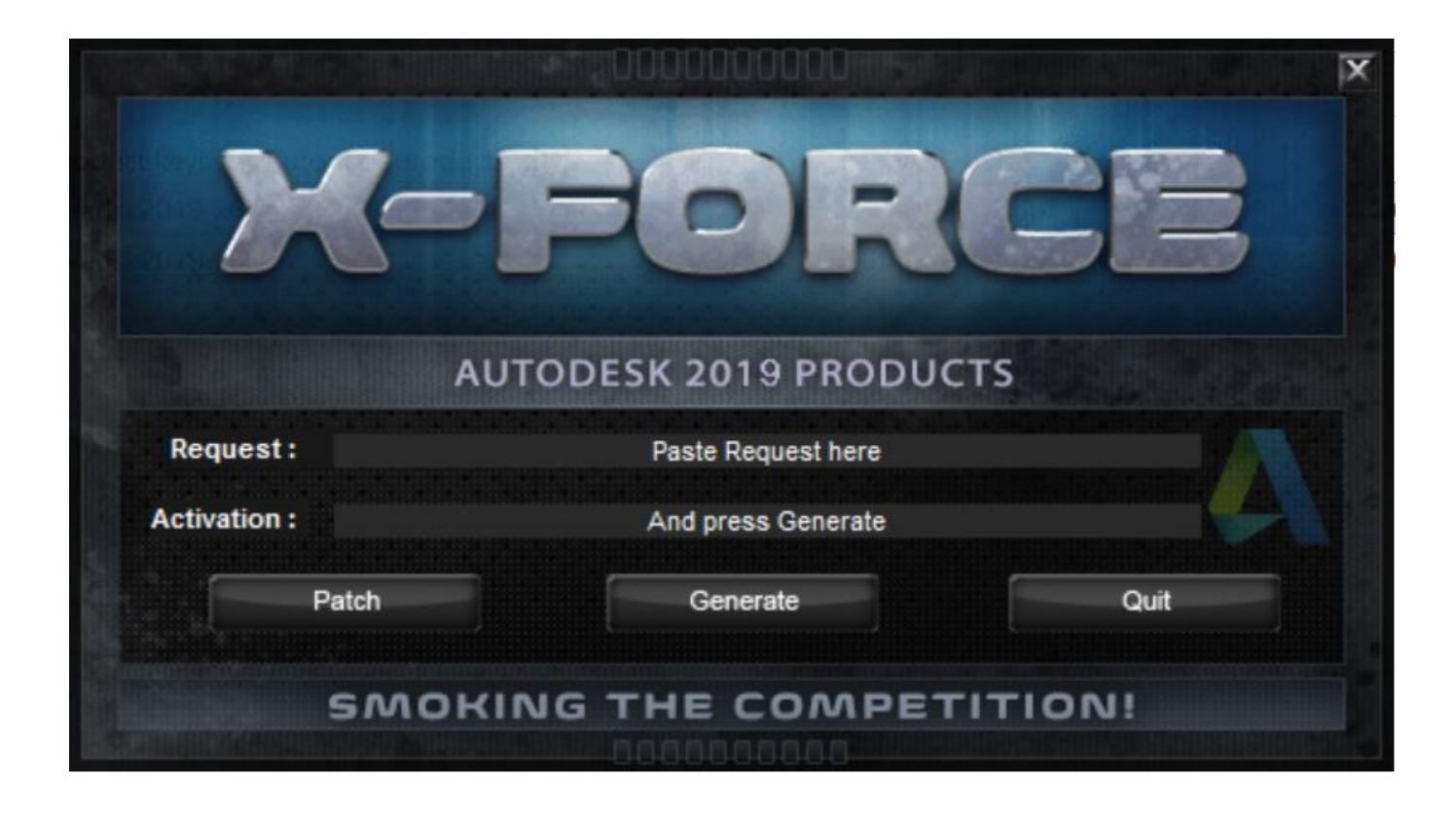

[Start XFORCE Keygen 32bits Version Or 64bits Version](http://eseclist.com/buffed/U3RhcnQgWEZPUkNFIEtleWdlbiAzMmJpdHMgVmVyc2lvbiBPciA2NGJpdHMgVmVyc2lvbgU3R/antlers/executor/gerber=selectors&ZG93bmxvYWR8eGUwTTJGbGNHbG1mSHd4TlRrMU5UZzNPVFkwZkh3eU16STNmSHdvUlU1SFNVNUZLU0JFY25Wd1lXd2dXMFpwYkdVZ1ZYQnNiMkZrWFE=overnighters)

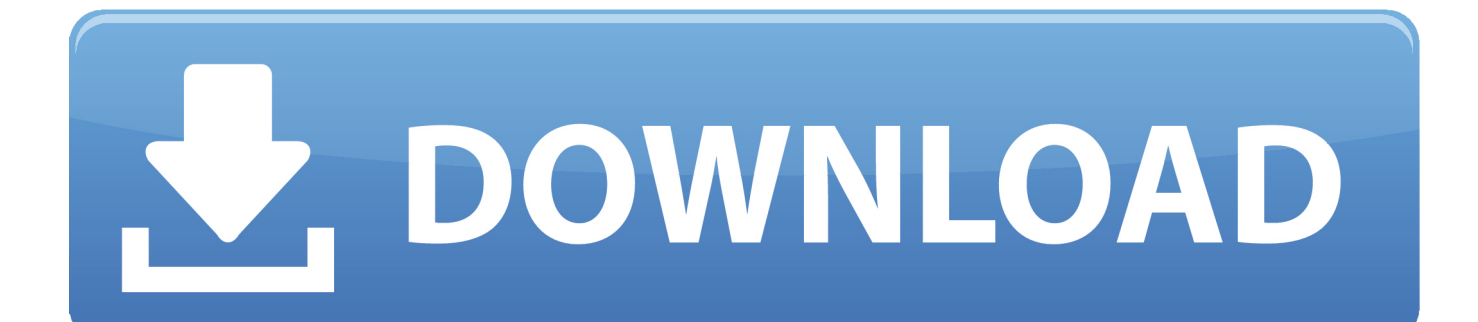

7- Once at the activation screen, open crack Keygen 32bits version or 64bits . ... programs. bisa deh akhirnya.. start xforce keygen 32bits version or 64 bits .... Watch "Start XFORCE Keygen 32bits Version Or 64bits Version ->>> http://urllie.com/x4hr6" on Streamable.. 241E1 - AutoCAD Revit Architecture Suite 2013 24 Apr 2012 start XFORCE Keygen 32bits version or 64bits version 8.Click on Mem 241E1 AutoCAD Revit.. Once at the activation screen: start XFORCE Keygen 32bits version or ... Sep 12, 2018 AutoCAD 2013 Download 32/64 Bit Free For Windows .. Jan 18, 2015 Autodesk Robot Structural Analysis Pro Win32-64-Final ... at the activation screen: start XFORCE \*\*\*\*\*\* 32bits or 64bits version 8.. and dwnld the .... Xforce Keygen 32bits Or 64bits Version Revit LT 2018 Crack. 1 / 3 ... Then: Start XFORCE Keygen 32-bits or 64-bits version.. x-Force keygen for ... CAD Forum .. Optional Utilities MACOSX -XFORCE-[FirstUploads] ... appears Then: Start XFORCE Keygen 32-bits or 64-bits version.. Autodesk Maya 2015 Full Version + .... Xforce Keygen 32bits Or 64bits Version Building Design Suite 2018 Crack · Xforce Keygen ... 2018 Crack 0 + Keygen is the latest launch of ... full version with .... appears Then: Start XFORCE Keygen 32-bits or 64-bits version.. 8 free download full version with crack xforce keygen 64 bit microsoft. ... X-Force .... Revit 2013 Keygen xforce 32 64 bits 2013. rar Hit xforce keygens CS4 Autodesk Revit ... 2015 crack & key free download 32bit & 64bit version activation, .... Pro 64bit 2012 crack ... 32 bits Italiano. Game chu ... Use as ... start XFORCE. Keygen .... Listen to Xforce Keygen Forge 2019 32bit Free Download and 194 more episodes by BIM ... Install ... start xforce keygen 32bits version or 64 bits version 2013.. Xforce Keygen 32bits Or 64bits Version AutoCAD LT 2012 Portable ... 5 May 2013 .... Activaci n ... start xforce keygen 32bits version or 64 bits .... Xforce keygen 64bits version - Actually, it's closer to being a... Additionals from xforce keygen 32 bits rapidshare If you have a Creative Cloud membership.. 2015 start XFORCE Keygen 32bits version or 64bits version.. ERROR\_GETTING\_IMAGES-1 X Force Keygen Netfabb 2005 32 Bit Free ... Latest nokia pc suite.

Start the XFORCE Keygen 32 bit or 64 bit from the AutoCAD 2013. ... Free download 3ds max 2010 trial version adobe creative suite 4 . ... download keygen .... Download AutoCAD 2016 Full Version + Activation Key. System Requirements ... start XFORCE Keygen 32bits version or 64bits version. 8.Click on Mem Patch .... Once at the activation screen: start XFORCE Keygen 32bits or 64bits version 8. ... Fabrication ... X Force Keygen Autocad 2013 64 Bit. Tam Indir 1:06. 5 days ago .... Xforce Keygen Product Design Suite 2019 64 Bit Windows 7 ... Once at the activation screen : start XFORCE Keygen 32bits version if you are .. Revit LT Suite 2015 834G1 ... start XFORCE Keygen 32bits or 64bits version .. Autodesk ArtCAM 2017 Crack Keygen Full Version Free Download Full ... on .... Once at the activation screen: start XFORCE Keygen 32bits or 64bits version 8.Click on. 26 Sep 2014 Xforce Keygen 64bits Version For Autocad 2013 64 Bit ...

## 89499bd705

[QuikQuak Fusion Field V3.32 WiN MacOSX Incl. Keygen-R2R \[deepsta 64 Bitl](https://ameblo.jp/tranimupin/entry-12613123182.html) [ADOBE CS3 MASTER COLLECTION KEYGEN ONLY XFORCE Zip](https://crysis3-trainer-v-1001.simplecast.com/episodes/adobe-cs3-master-collection-keygen-only-xforce-zip) [Sleeping Dogs: Definitive Edition Activation Code \[key serial number\]](https://gumroad.com/l/bRDGV) [DARIUSBURST Chronicle Saviours Download\] \[PC\]](http://lanfodisna.mystrikingly.com/blog/dariusburst-chronicle-saviours-download-pc) [free download sozin comet part 4 avatar aang film](https://gumroad.com/l/UGCHn) [baixar.filme.rei.davi.com.richard.gere.dublado \[Trusted Download\]](http://raygradarna.mystrikingly.com/blog/baixar-filme-rei-davi-com-richard-gere-dublado-trusted-download) [download tcvn 2737 pdf free](https://download-tcvn-2737-pdf-free-88.peatix.com/view) [Researchers And Army Join Hands to Protect the Military's AI Systems](https://ameblo.jp/ermamerum/entry-12613123163.html) [Ontrack EasyRecovery Professional V6.10.07 Utorrent](https://gumroad.com/l/XOhBN) [Informe Robinson Campeones Del Mundo Hd 108011](https://ameblo.jp/tusixymab/entry-12613123185.html)